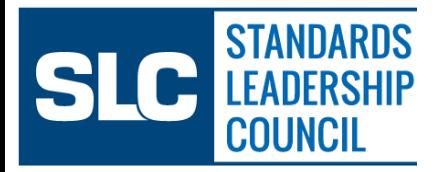

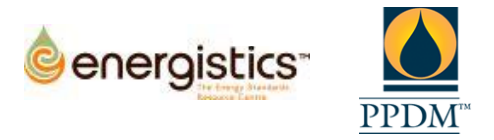

## **Use Case 3b (Transfer LWD Data from PPDM to WITSML)**

## **Title: Transfer LWD data (e.g. gamma ray) from a PPDM data repository to a WITSML-enabled application.**

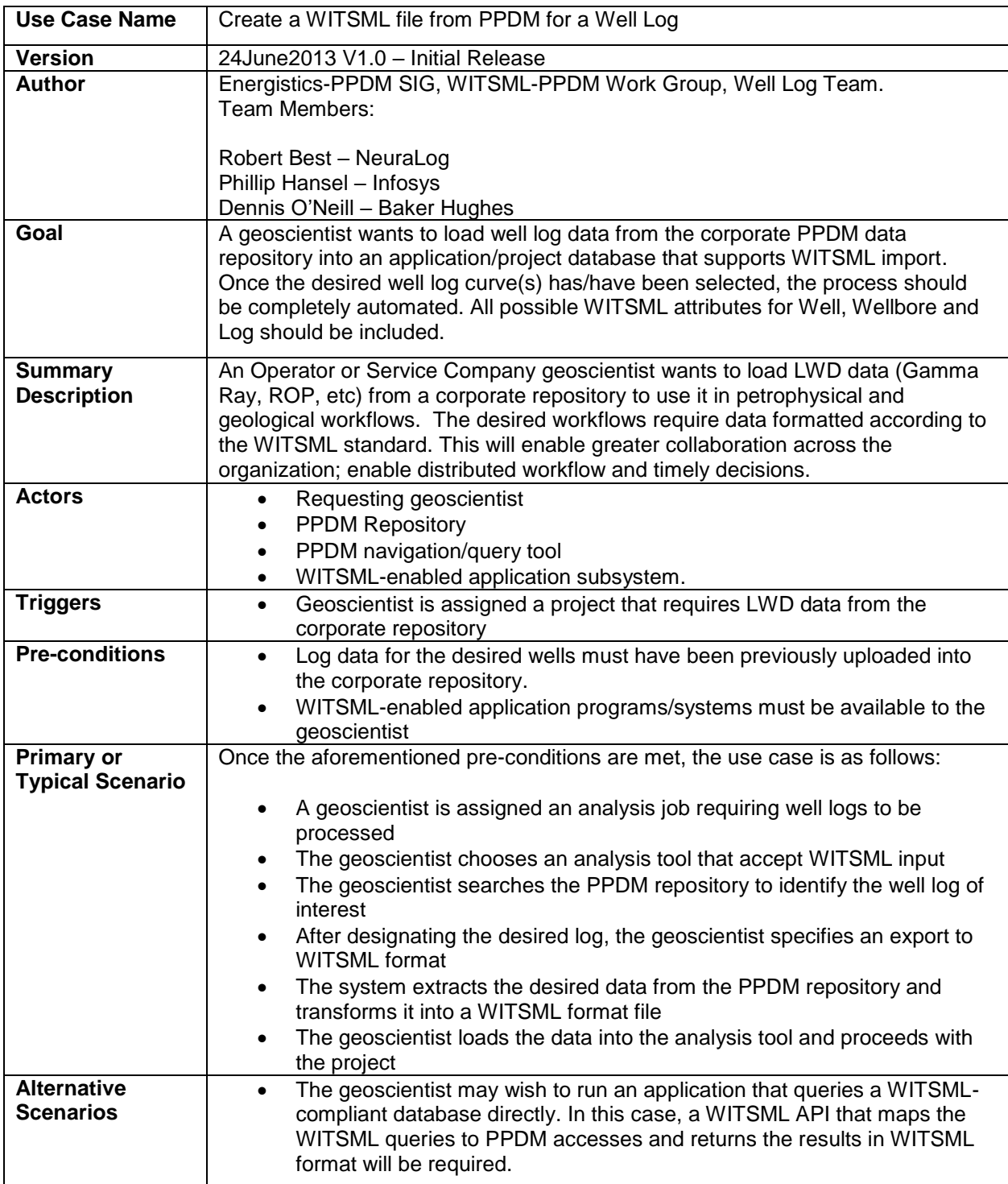

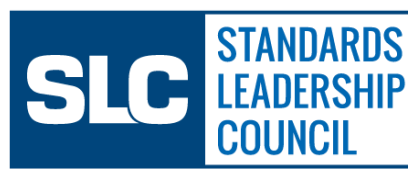

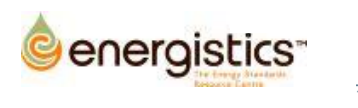

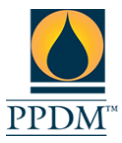

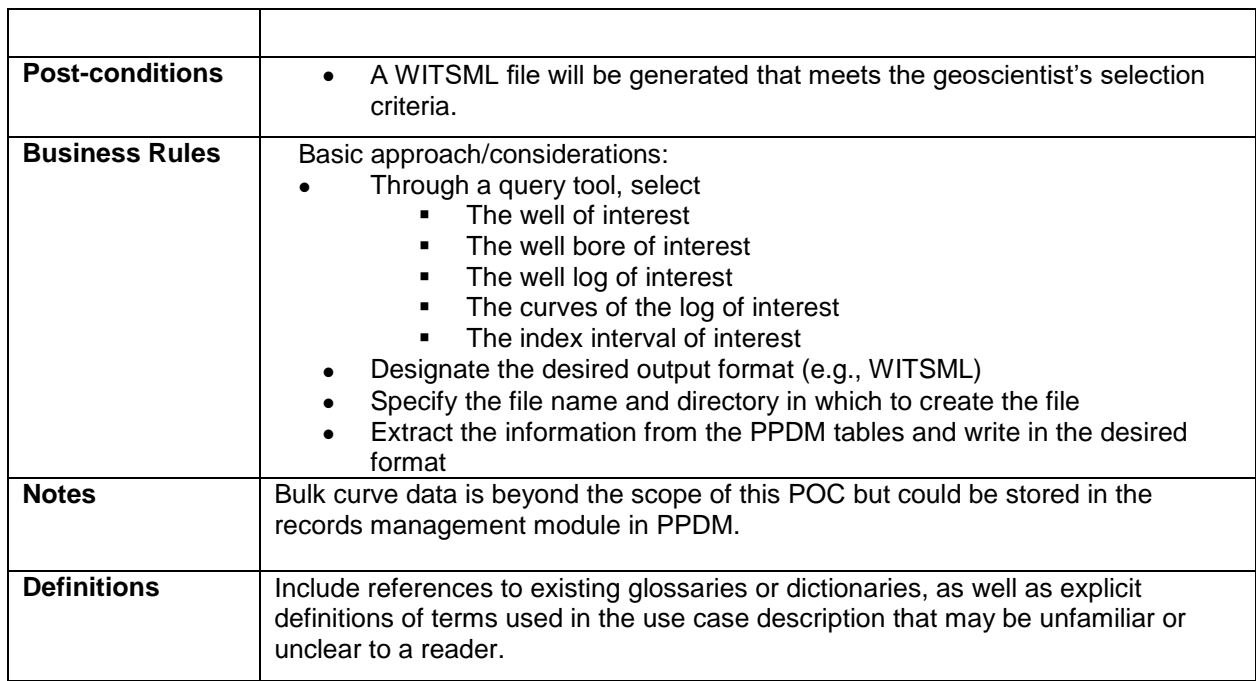